# **Animating Mathematics with TI-Nspire Computer Software**

T<sup>3</sup> Regional STEM Conference Suwanee, GA March 19, 2011

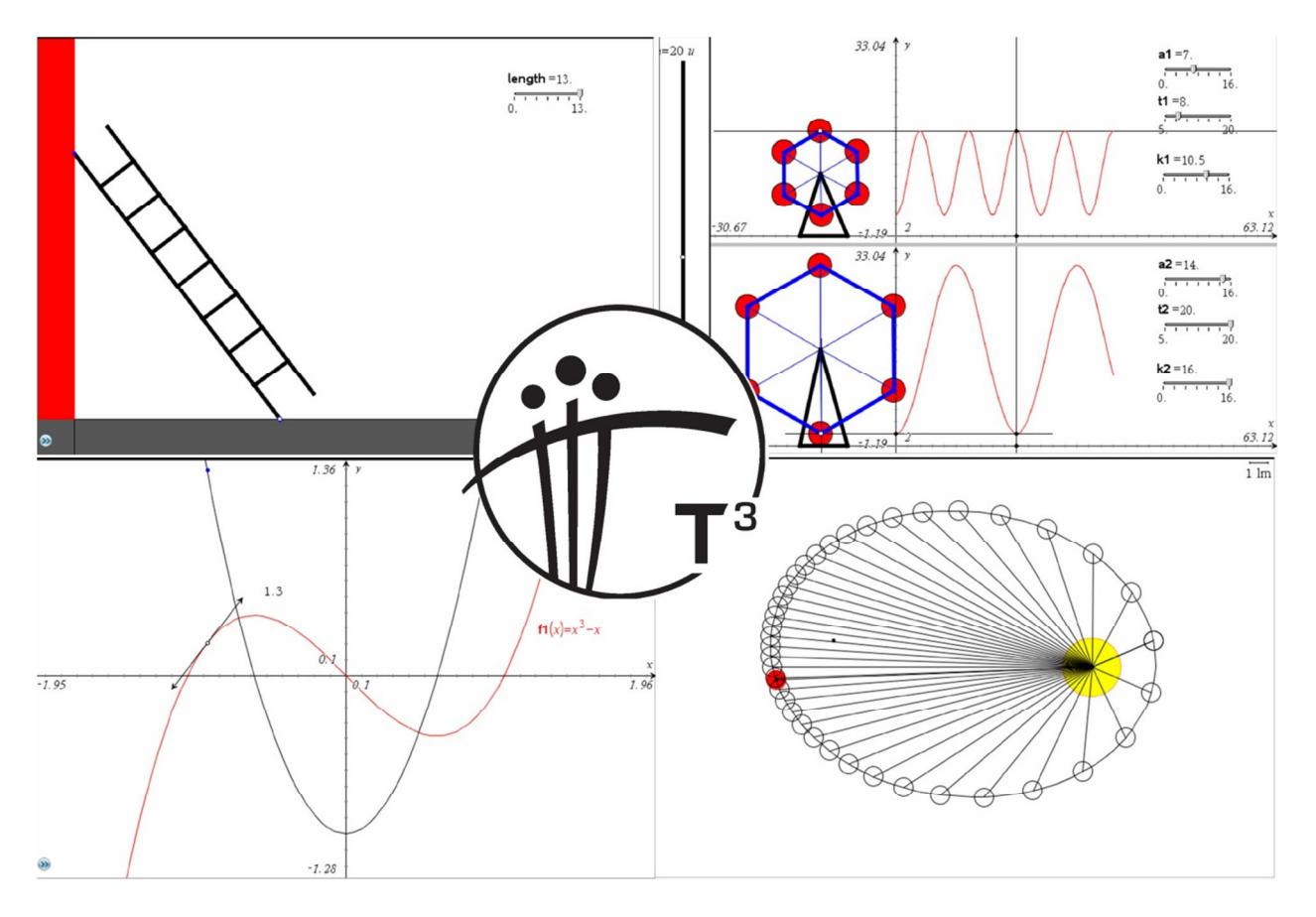

Dennis Wilson Landmark Christian School dwilson@landmark-cs.org www.lcsmath.com/conf

# **Graphs of Derivatives**

*"Another thing it allows us to do is reorder the curriculum. Traditionally it's been by how difficult it is to calculate, but now we can reorder it by how difficult it is to understand the concepts, however hard the calculating. So calculus has traditionally been taught very late. Why is this? Well, it's damn hard doing the calculations, that's the problem. But actually many of the concepts are amenable to a much younger age group."*

*Conrad Wolfram Teaching kids real math with computers*  http://www.ted.com/talks/lang/eng/conrad\_wolfram\_teaching\_kids\_real\_math\_with\_computers.html

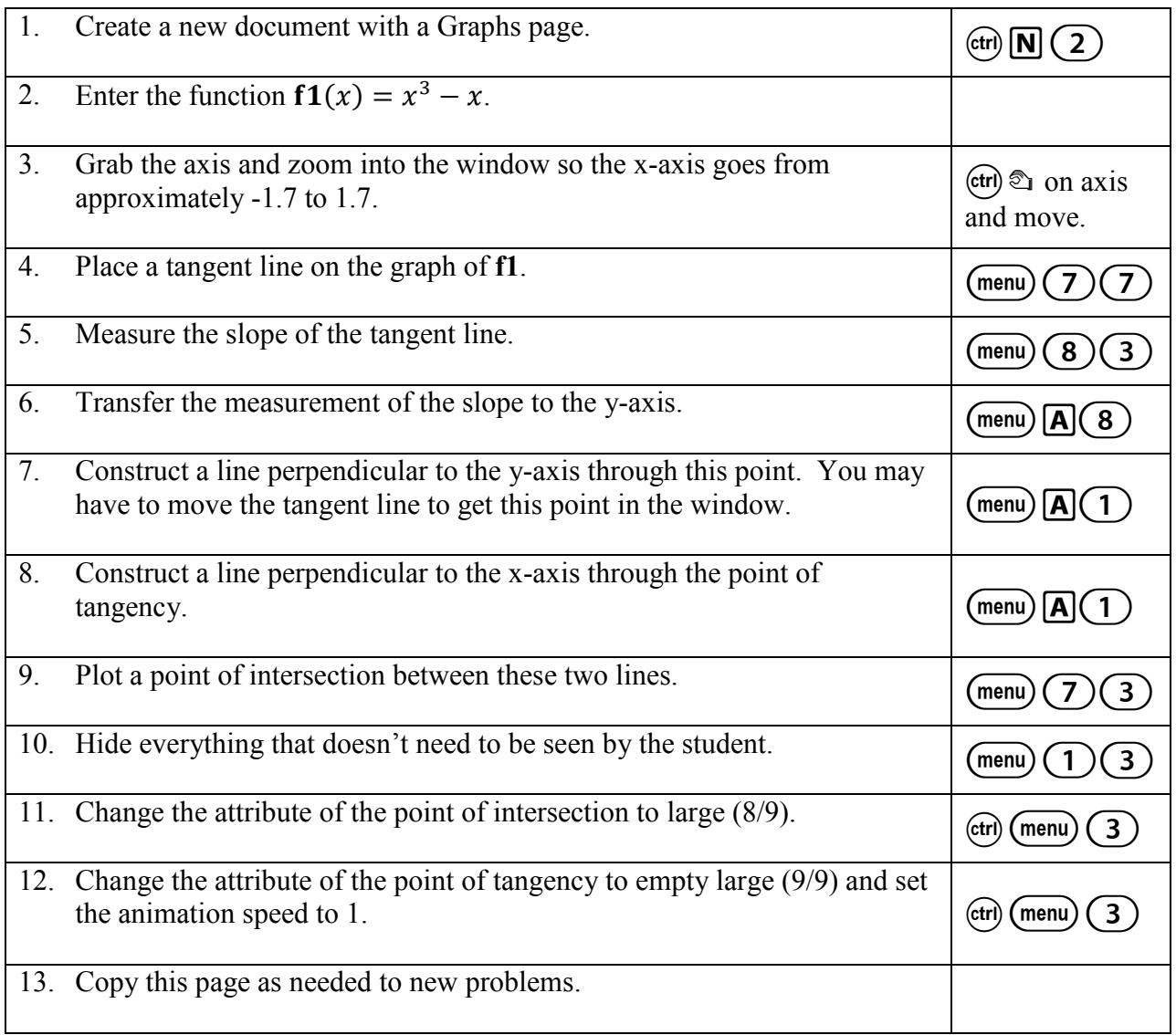

The "Graphs of Derivatives" document has what we created for a specially selected set of functions.

## **Take a Ride on the Ferris Wheel Experiencing Periodic Functions**

*A Ferris wheel is 10 meters in diameter and is boarded from a platform that is 2.5 meters above the ground. Assume the 6 o'clock position on the Ferris wheel is level with the loading platform. The wheel completes one full revolution every 12 minutes. Draw a graph of the*  function  $h(t)$ , the height in meters of the rider on the Ferris wheel at a time  $t$  in minutes. Label *the amplitude, period, and midline.* 

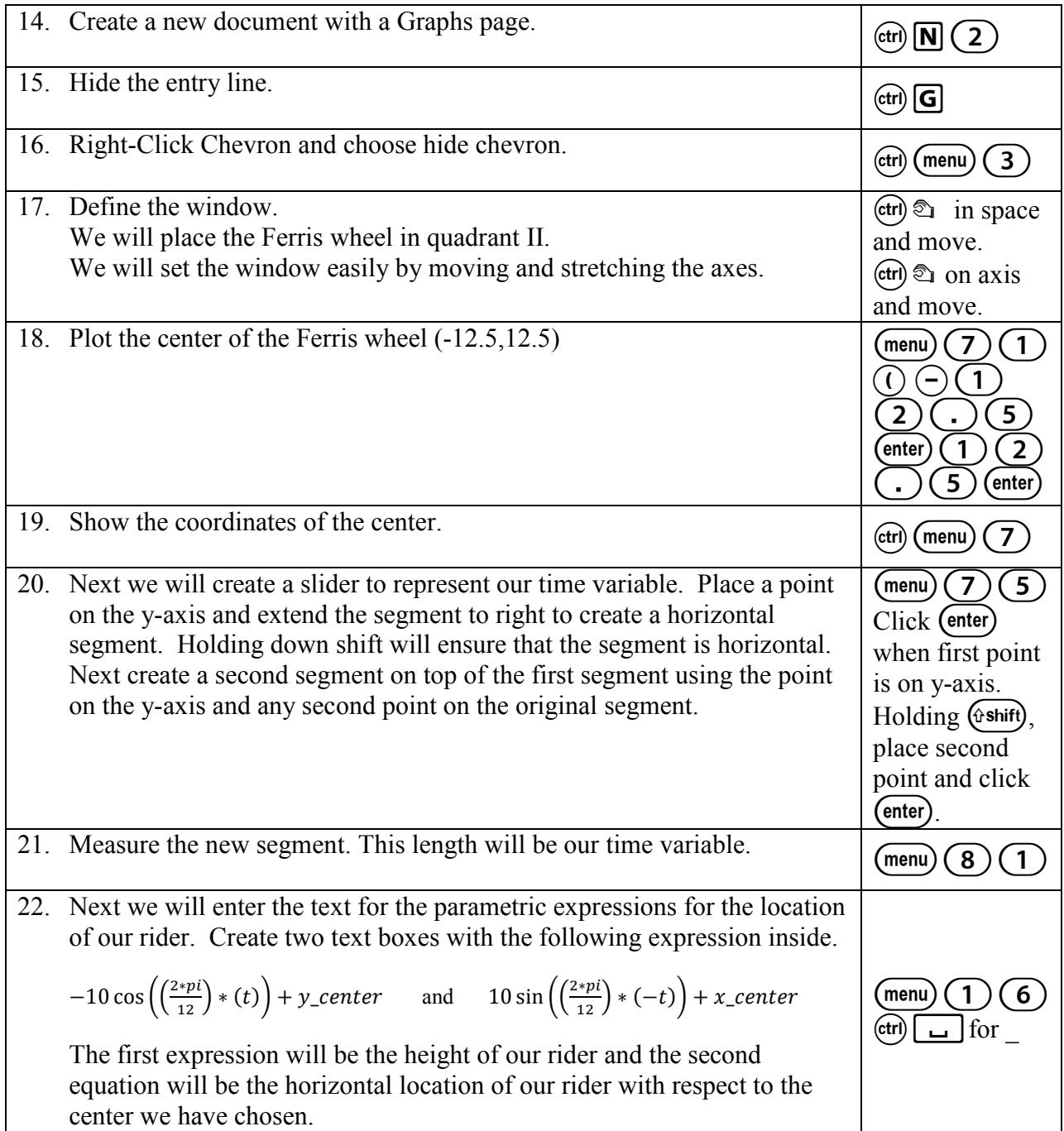

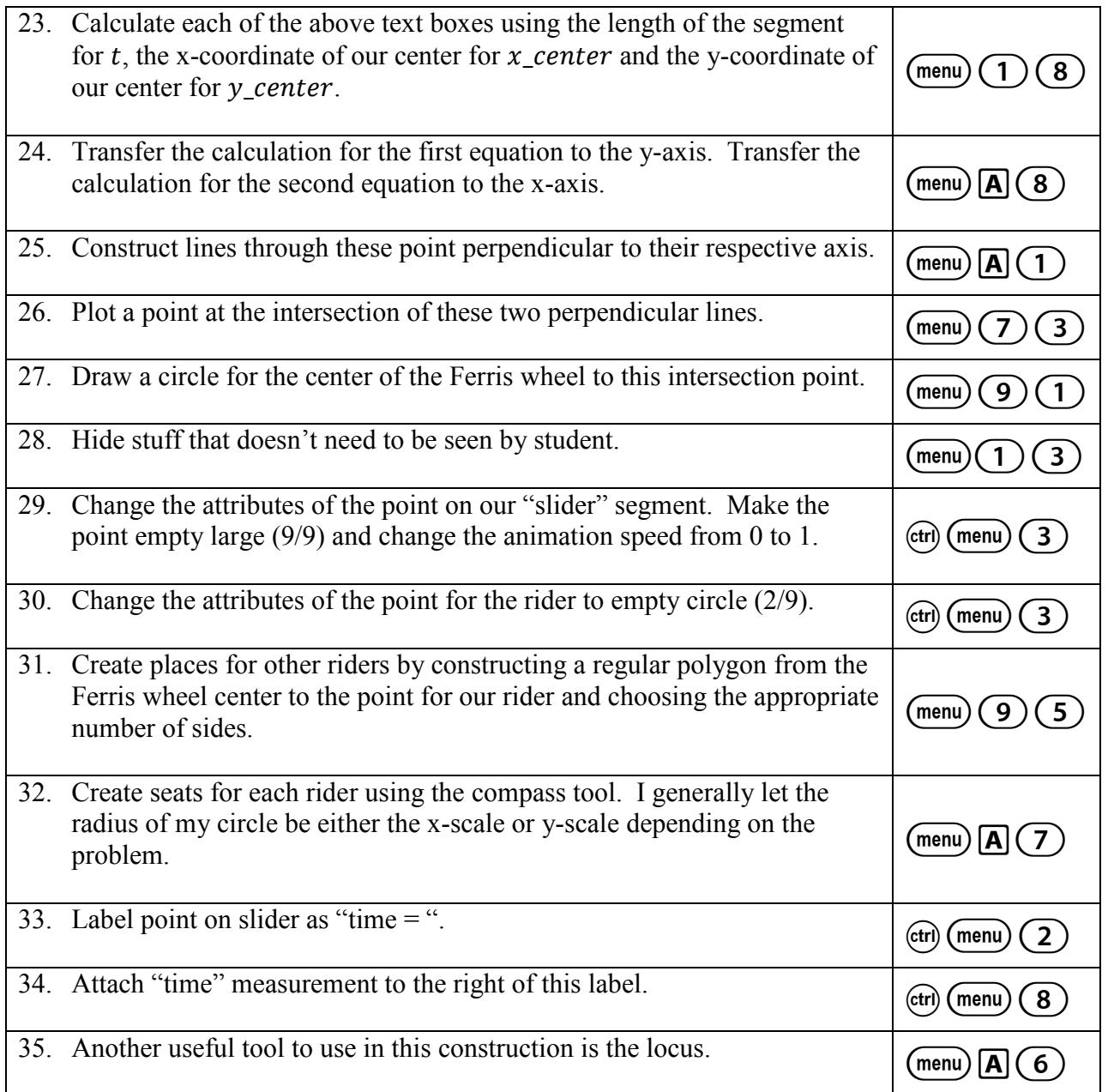

The periodic function document has several problems that continue to build on this animation.

Problem 1 is the polished version of the above.

Problem 2 allows for the amplitude, period, and midline of two Ferris wheels to be studied on the same screen.

Problem 3 studies the "rolling" Ferris wheel i.e. cycloids.

Problem 4 shows the periodic motion of a double spring system.

Problem 5 shows the spring system moving along the axis of time.

Problem 6 allows for the period of the spring system to be modified.

# **Constructions, Conics, and Kepler's Law**

#### **Parabola**

*A parabola is the locus of all points in the plane equidistant from a given line and a given point not on the line.* 

- 1. Draw a line (Directrix).
- 2. Plot a point not on the line (Focus).
- 3. Plot a point on the line.
- 4. Construct the perpendicular bisector between this point and the Focus.
- 5. Construct a line perpendicular to the Directrix through the point plotted on the directrix.
- 6. Plot the intersection of this perpendicular line and the perpendicular bisector.
- 7. Construct the locus of this intersection constrained by the point plotted on the line.

#### **Ellipse**

*An ellipse is the locus of all points of the plane where the sum of the distances to two fixed points is a constant.* 

- 1. Plot two points for the Foci (F1 and F2).
- 2. Draw a circle with one focus (F1) as the center and the other focus (F2) located on the interior the circle.
- 3. The radius of the circle represents the constant sum.
- 4. Draw a line between F1 and a point on the circle.
- 5. Construct the perpendicular bisector between F2 and the point on the circle.
- 6. Find the intersection of the line through F1 and the perpendicular bisector.
- 7. Construct the locus of the intersection point constrained by the point on the circle.

### **Hyperbola**

*A hyperbola is the locus of all points of the plane where the difference of the distances to two fixed points is a constant.* 

- 1. Copy the ellipse page to a new page.
- 2. Move F2 outside of the radius of the circle.

The "Keplers Law" document is built on this construction.

The "Bending Directrix" document uses geometric inversions to "bend" the directrix of the parabola into a circle.

## **Related Rates and the Falling Ladder Data from a Virtual Laboratory**

*The bottom of a 10-foot ladder is going away from the wall at dx/dt = 2 feet per second. How fast is the top going down the wall? Draw the right triangle to find dy/dt when the height y is (a) 6 feet (b) 5 feet (c) zero.* 

*The top of the 10-foot ladder can go faster than light? At what height y does dy/dt = -c?* 

*G. Strang, Calculus, Wellesley Cambridge Press, Wellesley, MA, 1991, p. 164.* 

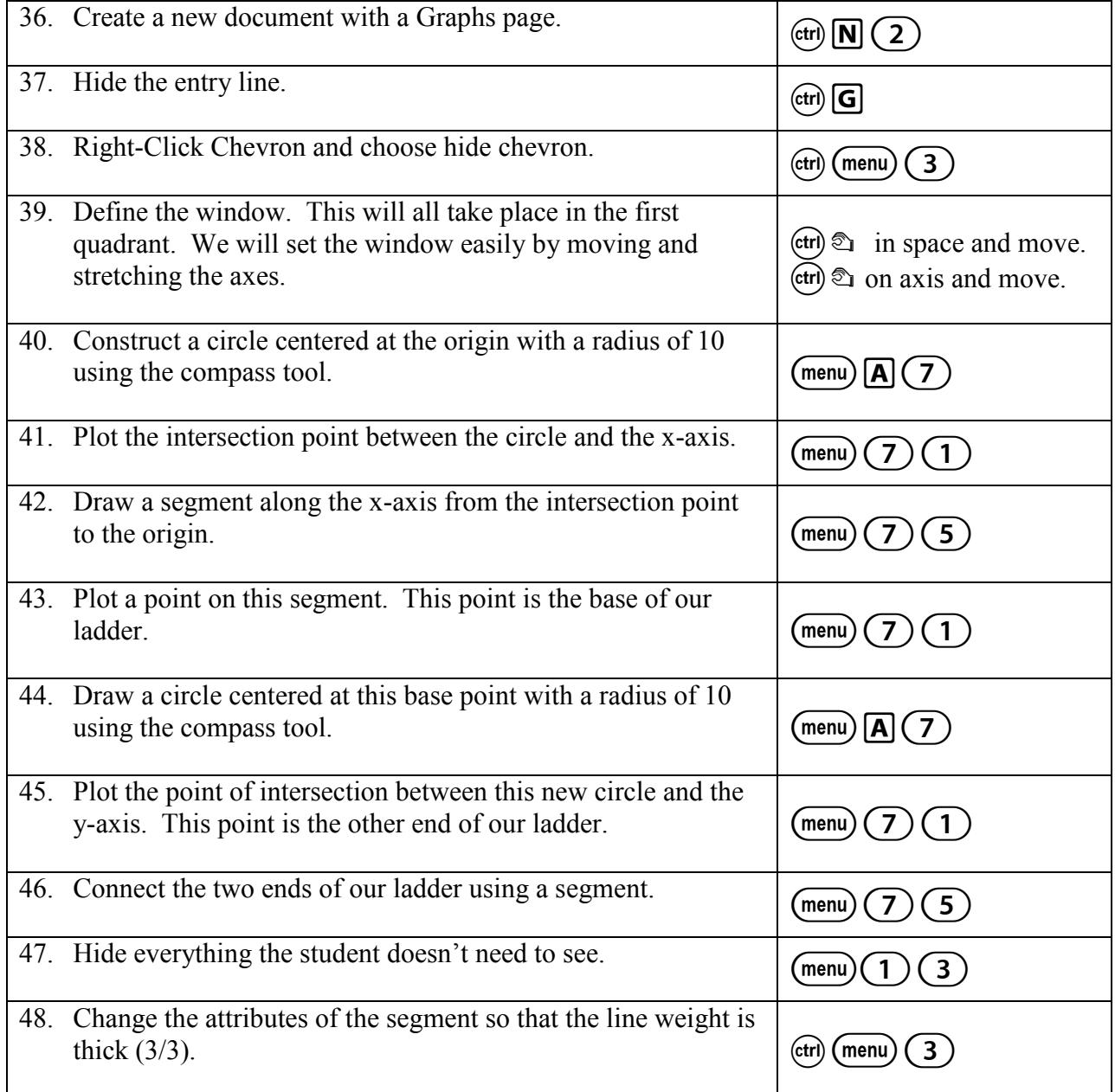

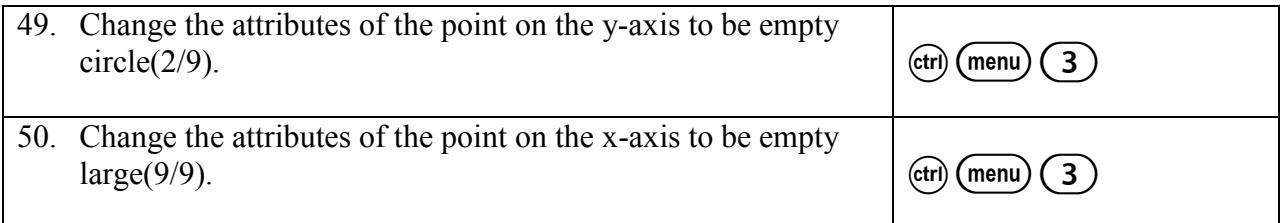

The "Falling Ladder Document has three problems.

Problem 1 is the page we just created.

Problem 2 is the same page we created but with the values of the base and height linked to variable and collected in a list and spreadsheet page. The scatterplot of the height and base trace its path. Page 2.3 shows a scatterplot of the heights vs. bases.

Problem 3 is a prettier version of the ladder problem where the length of ladder can be changed with a slider.